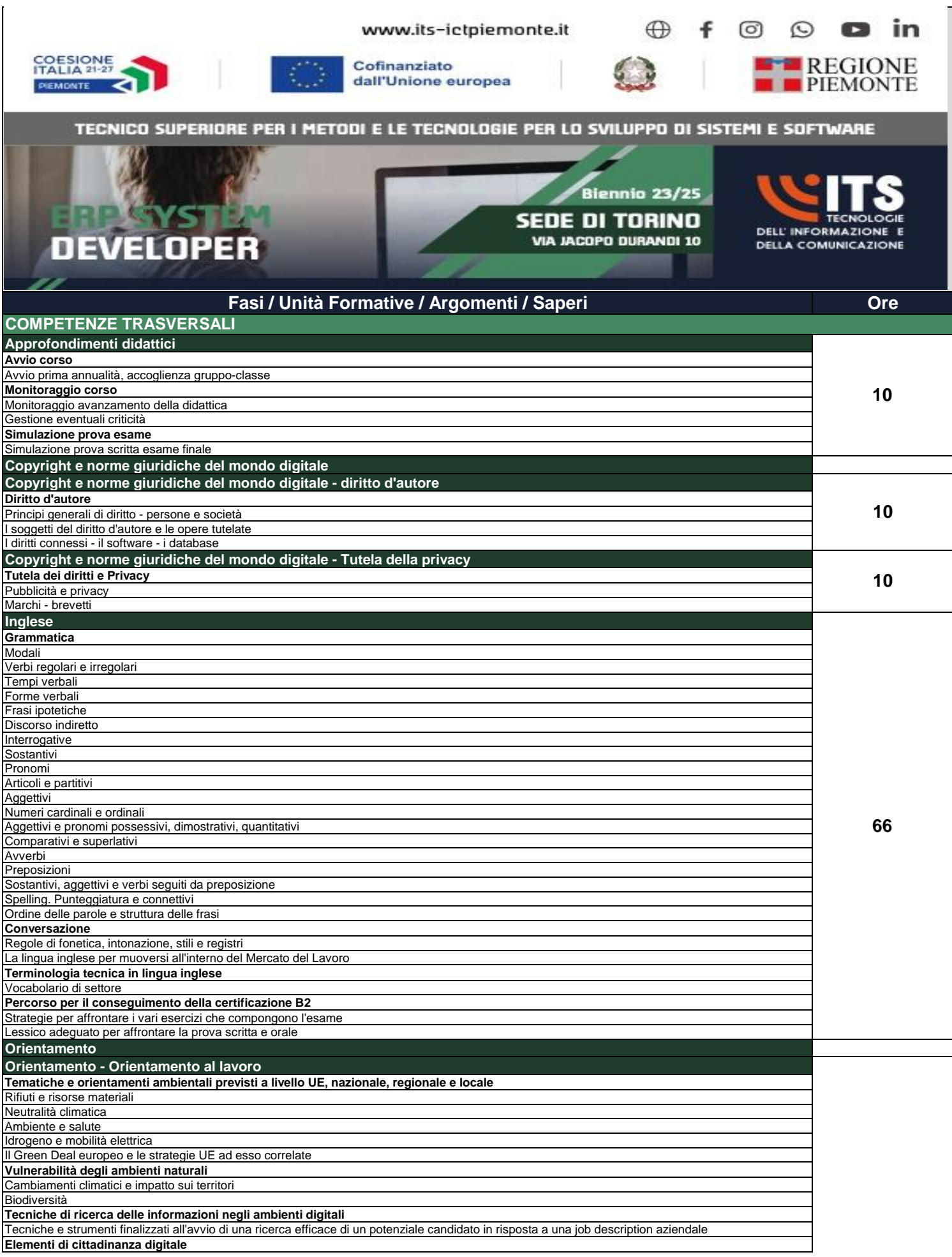

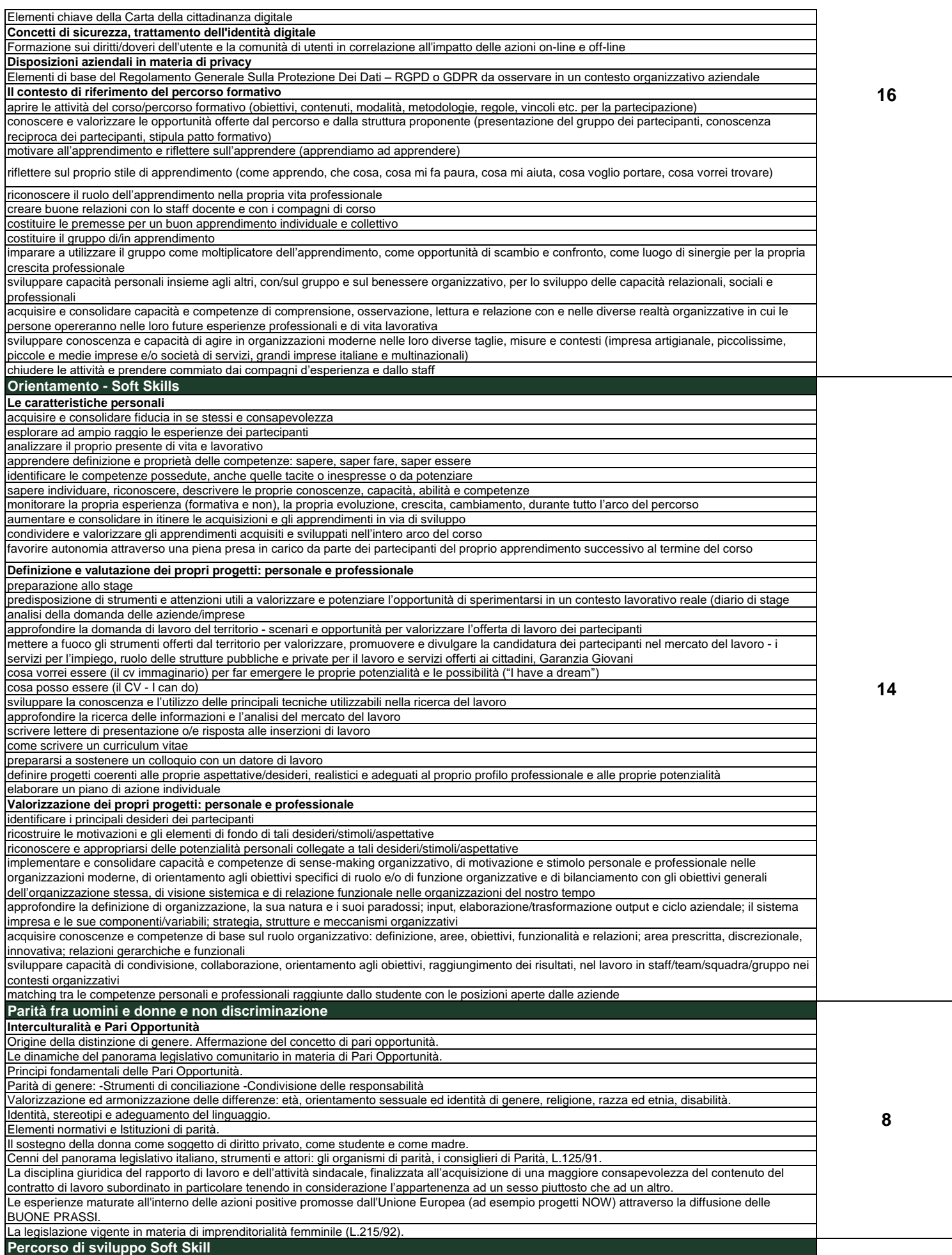

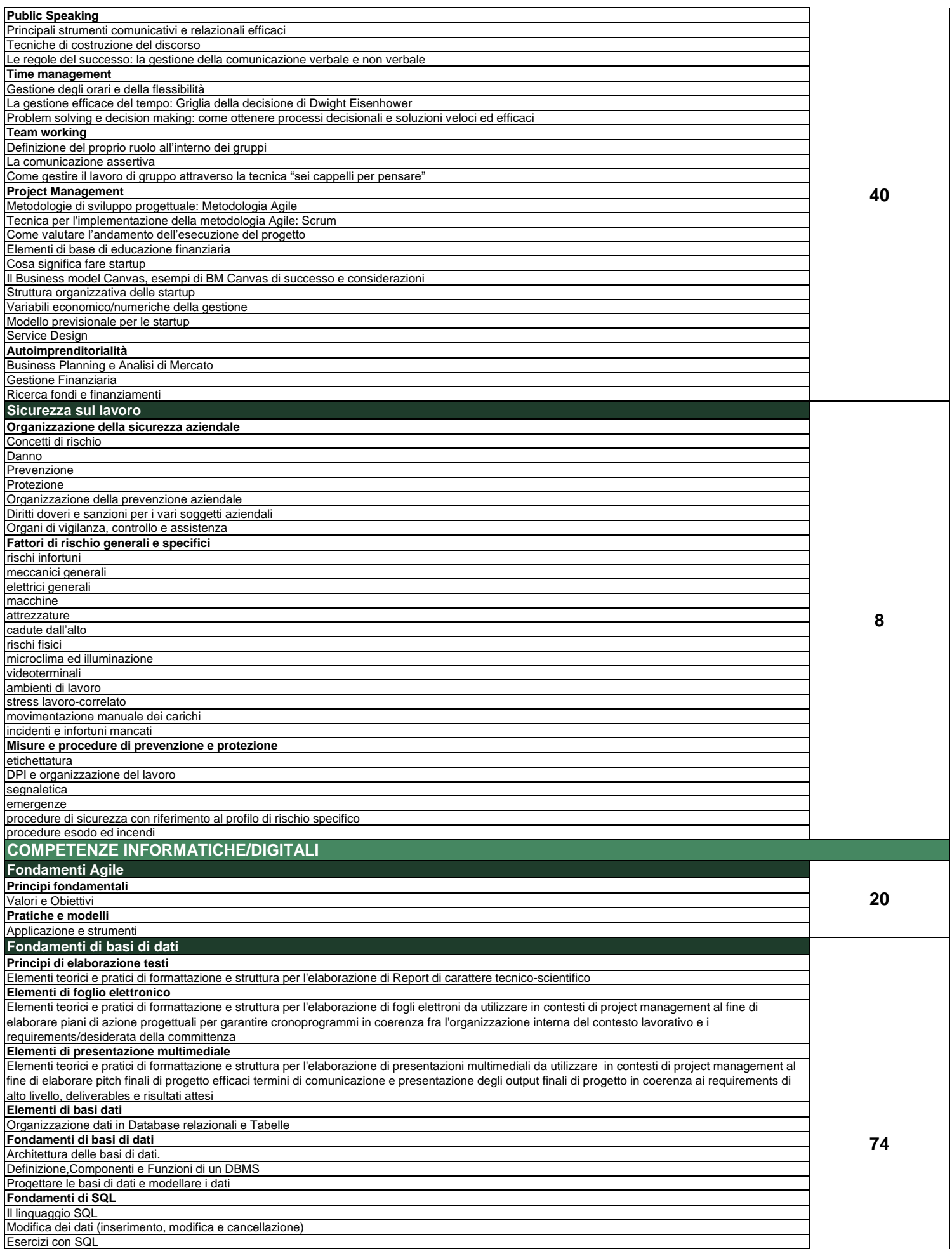

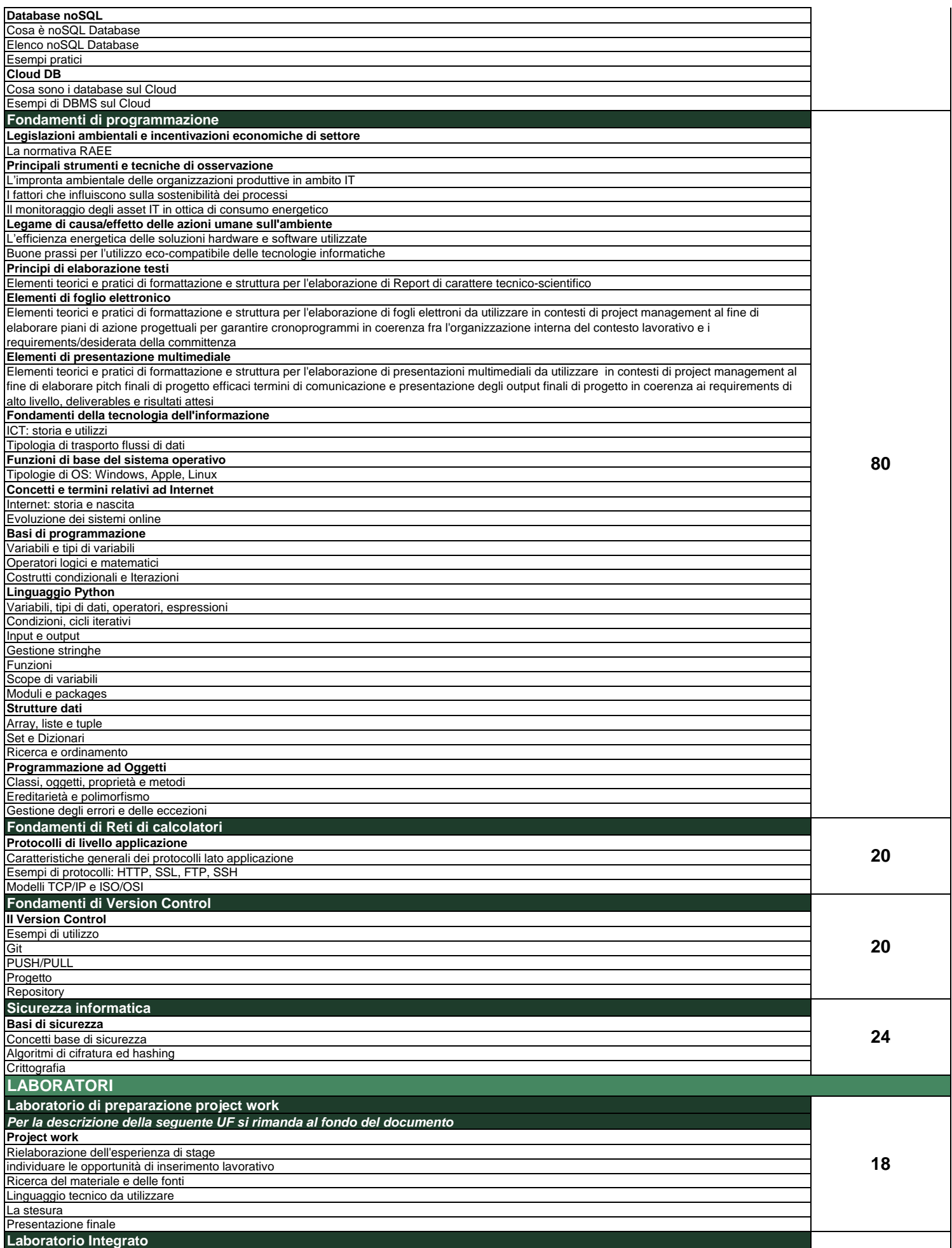

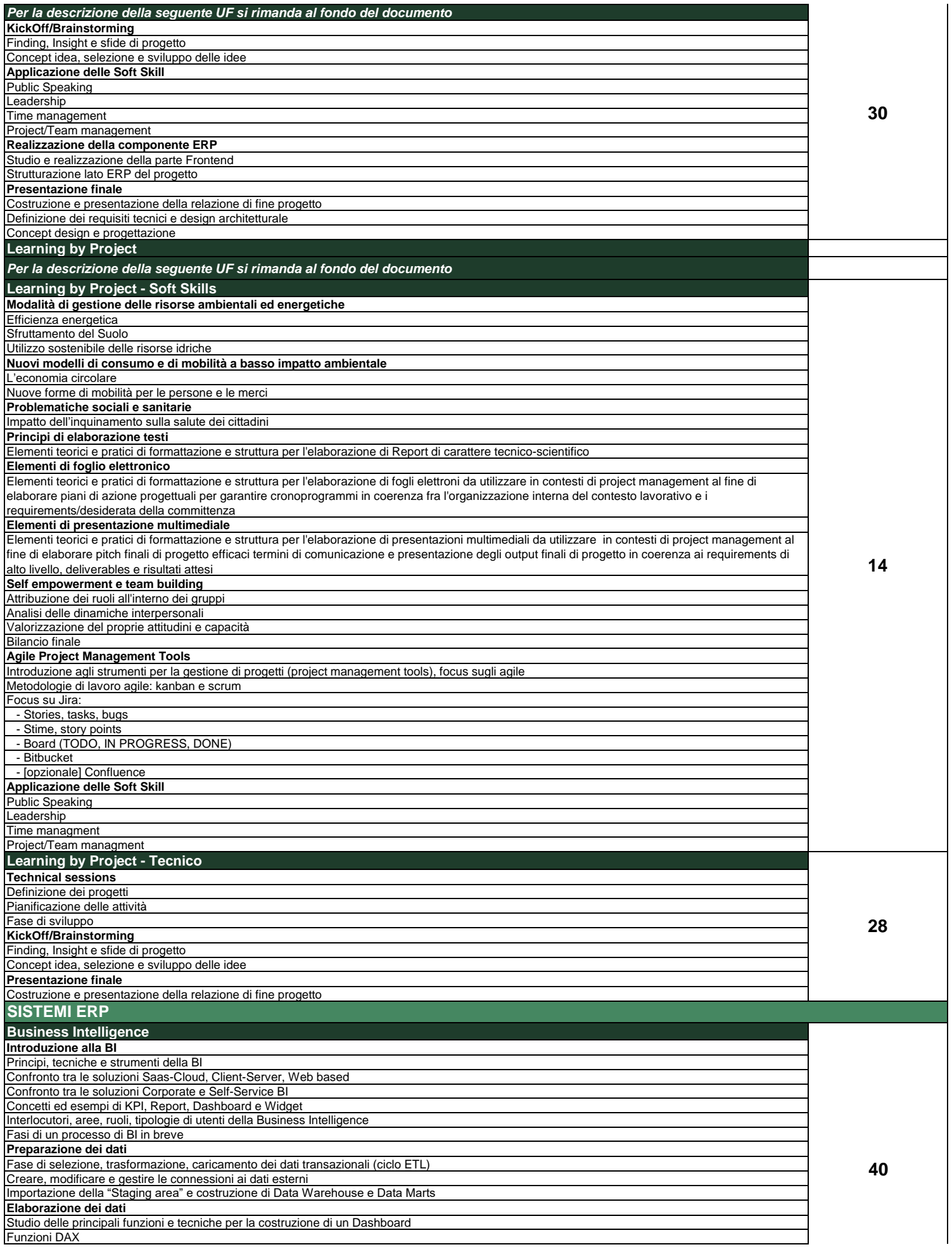

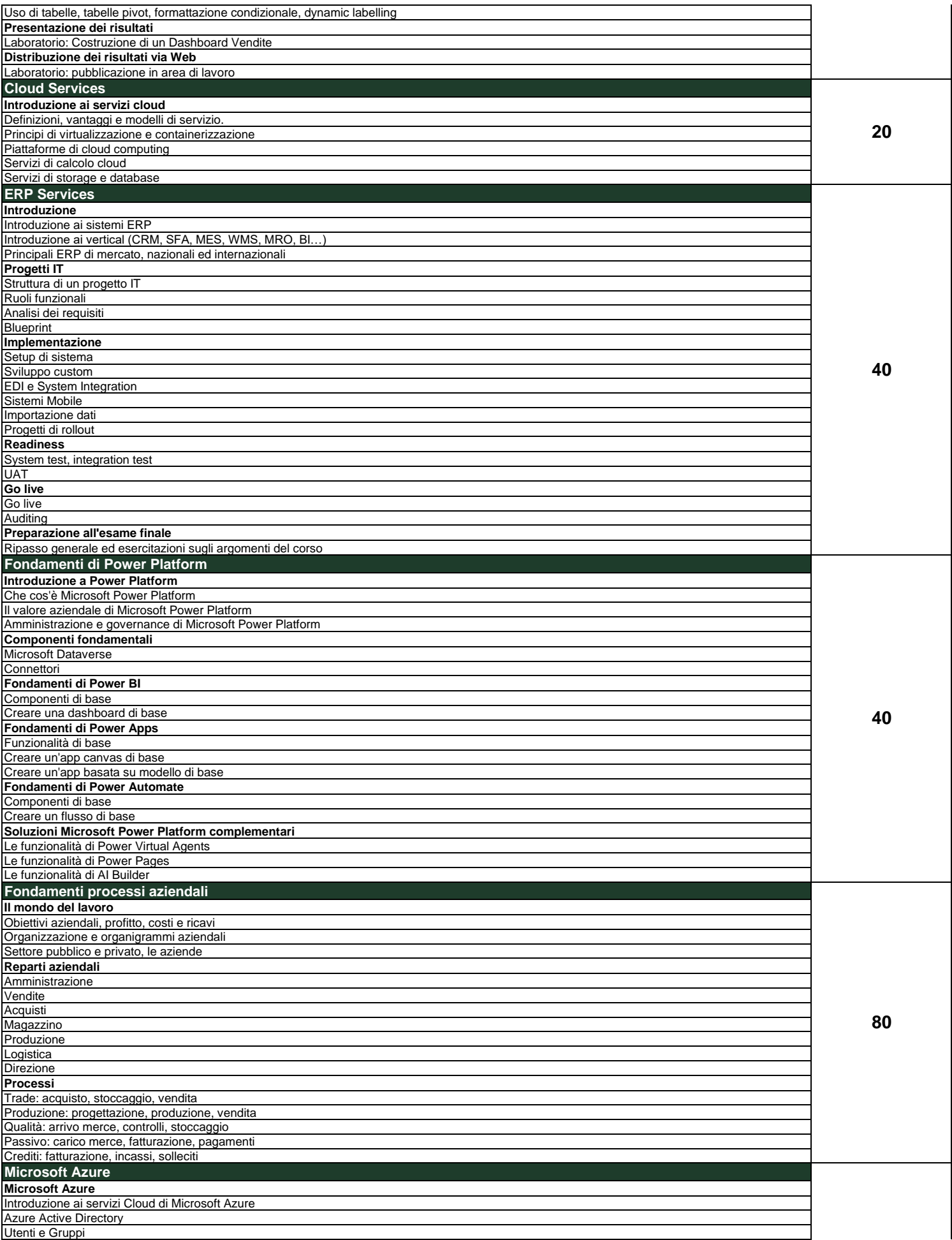

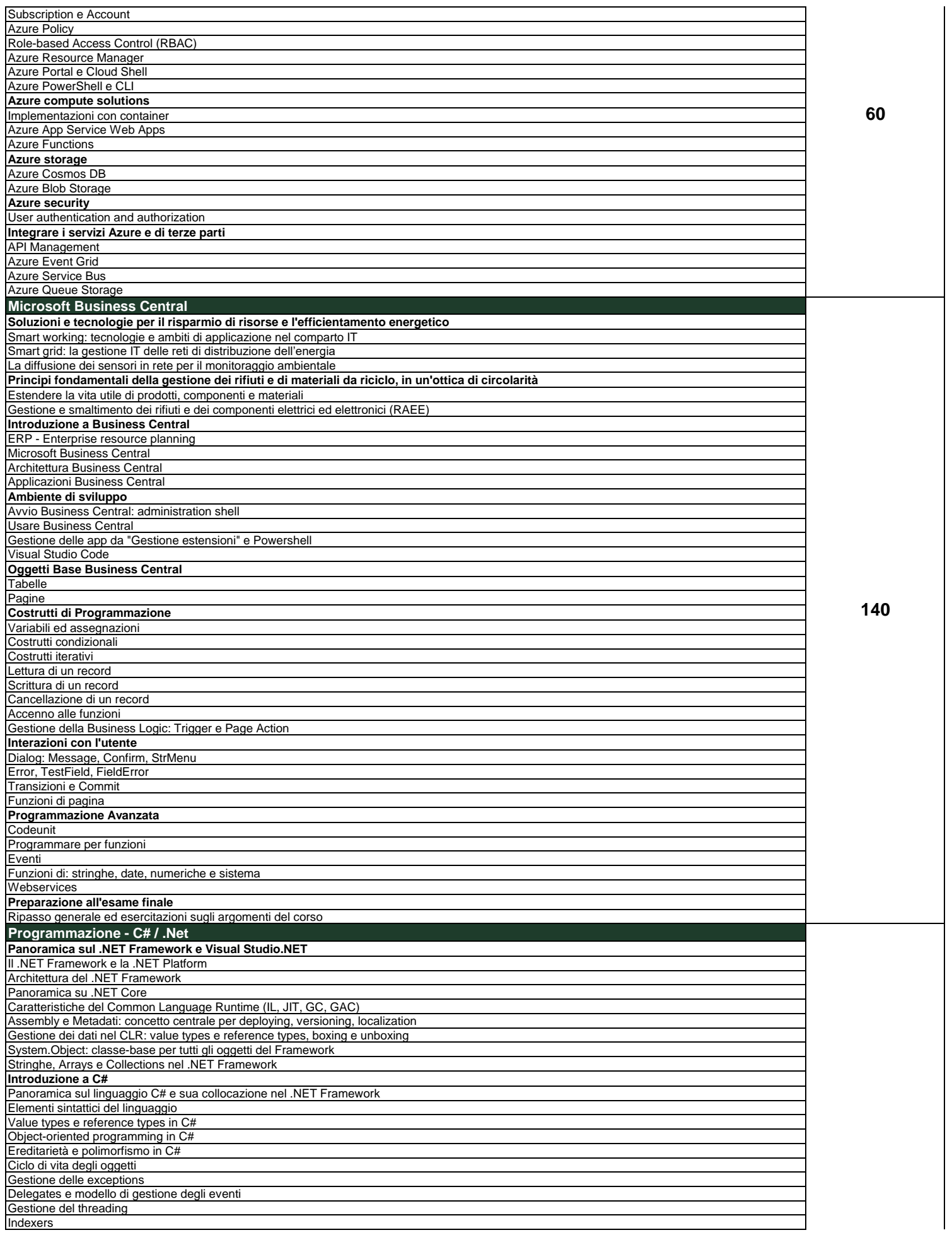

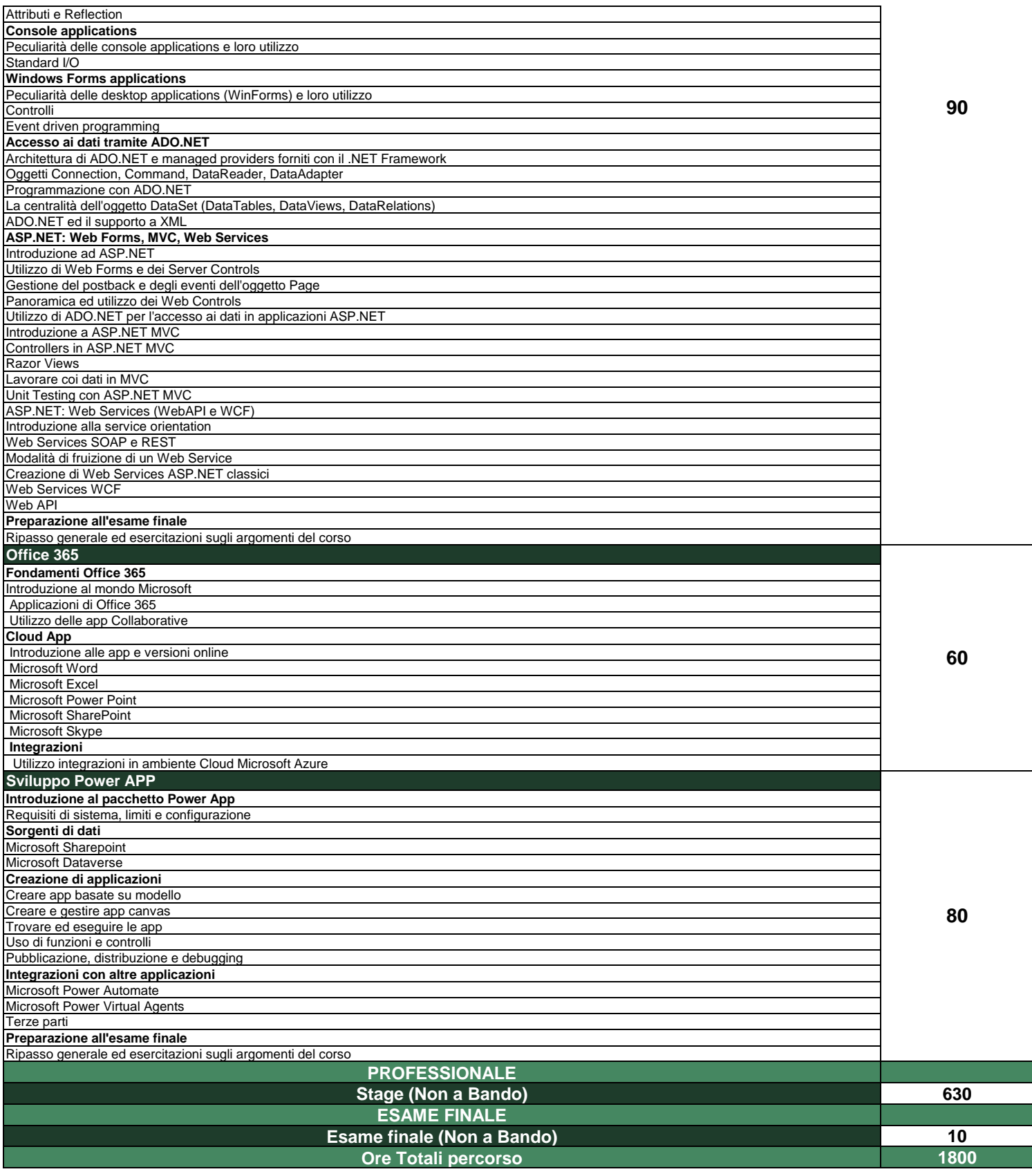

# **Descrizione UF**

## **Laboratorio di preparazione project work**

**Il Project work rappresenta per lo studente la sperimentazione attiva di competenze tecniche (hard skill) acquisite in formazione e l'occasione di transfer di alcune fondamentali competenze trasversali (soft skill), indispensabili per avere successo nel mondo lavorativo e considerate sempre più determinanti nei processi di selezione del personale da parte dei recruiter aziendali (a titolo esemplificativo: autonomia, imprenditività, decision making, team working, public speaking, leadership, problem solving e orientamento ai risultati). Caratteristica principale del presente modello metodologico consiste nell'assegnare allo studente la realizzazione di un progetto relativo a obiettivi e a contesti organizzativi reali mediante l'elaborazione di un piano di azione anche in collegamento e coerenza rispetto al contesto formativo di riferimento. Il progetto può coinvolgere lo studente a titolo individuale o prevedere la sua partecipazione ai lavori di un team precostituito, richiedendo allo studente di sviluppare la parte di lavoro di sua competenza avendo la possibilità di essere coinvolto attivamente in tutte o in alcune fasi progettuali (ideazione, pianificazione/sviluppo, realizzazione e closing).**

Per quanto concerne la presente UF, oggetto del modulo è costituito da un'analisi delle attività e delle complessità operative legate all'esecuzione del progetto reale assegnato allo **studente nell'ambito dello svolgimento dello stage curriculare (II annualità) presso l'azienda ICT in cui è stato inserito nell'ultima parte (integrante) del suo percorso formativo. In tal senso, il Tutor aziendale individuato dalla sede stage è chiamato a garantire una committenza chiara e coinvolta, fornendo allo studente feedback circostanziati rispetto all'avanzamento della commessa, organizzando meeting di gruppo (nel caso in cui lo studente faccia parte di una business unit) e momenti di confronto e restituzione tecnica one to one.**

**Le ore di questa UF sono pianificate in aula e preventivamente comunicate allo studente dal Coordinamento didattico in concomitanza con l'avvio del periodo di stage. Un docente**  esperto del settore produttivo di riferimento è a disposizione per supervisionare e supportare lo studente nel lavoro di scrittura e presentazione finale del progetto (corredato da un **pitch sintetico da illustrare alla commissione valutatrice in occasione della terza prova orale prevista dall'Esame finale per il conseguimento del titolo di Diploma di Tecnico**  superiore), verificando la congruenza tra gli obiettivi formativi del corso e i requisiti tecnici richiesti dal committente per la realizzazione a regola d'arte di un progetto reale, stante il **contesto formativo di realizzazione.** 

# **Laboratorio Integrato**

Il laboratorio integrato è concepito non solo come setting esperienziale mediante il quale consentire allo studente di misurare e mettere in pratica quanto appreso a livello teorico nel corso della **formazione d'aula, ma altresì come metodologia innovativa di trasferimento soft skill, considerate sempre più determinanti nei processi di selezione del personale nel mondo del lavoro. Il laboratorio come metodologia di apprendimento, già sperimentato dallo studente durante lo svolgimento dell'UF "Learning by project" (svolta nella prima annualità) si intensifica in questa fase**  formativa in termini di dimensione del progetto commissionato e per la complessità di realizzazione. In tal senso, il raggiungimento dell'obiettivo finale non è più determinato dall'alto grado di **collaborazione di un team composto da figure che svolgono mansioni diverse nell'ambito di una stessa verticalizzazione specialistica, bensì dalla cooperazione di un team che vede al suo interno la presenza di figure professionali tra loro distinte e complementari.**

Caratteristica principale è infatti la creazione di business unit all'interno delle quali gli studenti di diverse specializzazioni ICT sperimentano - come nella prassi aziendale - il team working e la **valorizzazione della complementarità tra profili professionali che agiscono ruoli e possiedono competenze distinte nell'ambito di una stessa filiera produttiva o di filiere distinte chiamate a coordinarsi per il raggiunto di un obiettivo progettuale comune.** 

Con la presente UF si intende formare lo studente a quelle che risultano essere le prerogative essenziali di un cross-functional team chiamato a ideare, sviluppare e prototipare un bene/servizio IT **nella fattispecie corsuale della scrivente Fondazione, ma di utilizzo e funzionalità in altri settori produttivi. La prerogativa di questo tipo di organizzazione di lavoro in gruppo è quella di sfruttare l'esposizione dei diversi componenti a molteplici e diversificate prospettive, conoscenze e approcci, con la finalità di arricchire il processo creativo collettivo tramite il fenomeno di condivisione della conoscenza. L'obiettivo di un team cross-funzionale è quello di aumentare il livello del risultato creativo del progetto, aumentando esponenzialmente il livello di innovazione e creatività dell'entità in questione.**

**In occasione di un briefing iniziale, un soggetto committente presenta a tutti i team di lavoro i principali requisiti tecnici e le modalità di esecuzione del prodotto/servizio richiesto.** Un referente messo a disposizione dell'azienda è chiamato a garantire una committenza chiara e coinvolta, fornendo agli studenti feedback circostanziati rispetto all'avanzamento della commessa,

**organizzando meeting di gruppo, momenti di confronto e restituzione con i Team Leader individuati in autonomia dagli studenti all'interno di ogni team. Nel corso delle ore di attività svolte in ITS, i team si avvalgono della consulenza di un Mentor d'aula (uno di competenza per ogni profilo di specializzazione) che ha il compito di supportare gli** 

**studenti da un punto di vista tecnico e organizzativo e di garantire, stante il contesto formativo, la realizzazione a regola d'arte del prodotto/servizio IT richiesto.**  La realizzazione del progetto commissionato impegna gli studenti per circa 120 ore, di cui soltanto 30 ore pianificate in aula in presenza del Mentor. Per raggiungere i risultati attesi, gli studenti

**lavorano in alternanza e in autonomia fuori dalle ore calendarizzate dal piano didattico ordinamentale. Al termine del Laboratorio tutti i Team sono invitati a presentare i risultati raggiunti partecipando a un pitch finale di presentazione del progetto. Contestualmente, trattandosi di un'unità formativa** 

curriculare, ogni studente ottiene una valutazione finale attribuita dal Mentor d'aula di competenza del preciso corso di appartenenza.<br>In tal senso, l'interdisciplinarietà del team si concretizzerà nella composizione dei

**Developer e Fintech Software Developer. Inoltre, con riferimento al settore professionale d'appartenenza, verranno affrontati i valori di base della parità di trattamento e della lotta alla discriminazione nella vita sociale e nel mercato del lavoro.**

### **Learning by Project**

Giunti pressoché al termine della prima annualità di formazione d'aula, la presente Unità formativa offre un'importante occasione in cui valorizzare, attraverso un processo induttivo, la connessione **tra il sapere acquisito in contesti applicativi al sapere teorico-astratto, basato su concetti generali e riproducibili nella più ampia generalità dei contesti.** 

Prefigurando quelle che saranno le prerogative caratterizzanti l'UF "Laboratorio Integrato" (pianificata all'avvio della seconda annualità), obiettivo dell'impianto formativo generale del presente **modulo si fonda sulla comprovata capacità di usare conoscenze, abilità e capacità personali, sociali e/o metodologiche, in situazioni di lavoro o di studio e nello sviluppo professionale e/o personale.**

Caratteristica principale, è la creazione all'interno di ogni gruppo classe di tutte le specializzazioni ICT attivate dalla Fondazione per il biennio 2023/25 di business unit all'interno delle quali ogni<br>studente speriment **mettere in campo, definite e assegnate a ogni componente del team in rapporto ai diversi output, deliverables e relativi compiti di responsabilità da presidiare per il raggiungimento del risultato per la realizzazione del progetto.**

Nel modello proposto, le soft skill ricoprono un ruolo centrale. Capacità di comunicazione, di condivisione delle informazioni, di problem solving, team working e decision making – tra le principlai **risultano fondamentali per una corretta gestione e pianificazione delle attività da definire e monitorare nel corso del processo di lavoro. Per supportare e guidare gli studenti a riflettere a livello individuale e collettivo sulle criticità e potenzialità rappresentate da queste competenze. In tal senso, sono organizzati appositi incontri -ex-ante, in itinere ed ex-post l'esecuzione delle attività- in presenza di un'esperto della materia individuato dalla Fondazione.**

**In occasione di un briefing iniziale, l'azienda committente presenta a tutti i team di lavoro, i principali requisiti tecnici e le modalità di esecuzione del prodotto richiesto. Nel corso delle ore di attività, tutti i team possono avvalersi della consulenza di un Mentor d'aula, professionista del settore chiamato a supportare gli studenti da un punto di vista tecnico e** 

**organizzativo e per garantire, stante il contesto formativo, la realizzazione a regola d'arte del prodotto/servizio IT richiesto. In occasione del pitch finale di progetto, tutti i team presentano i risultati raggiunti all'azienda committente, ai tutor della Fondazione e al Mentor d'aula.**

Inoltre, con riferimento al settore professionale d'appartenenza, verranno affrontati i valori di base della parità di trattamento e della lotta alla discriminazione nella vita sociale e nel mercato del **lavoro.**

In questa unità formativa saranno sviluppate le conoscenze essenziali "Modalità di gestione delle risorse ambientali ed energetiche" per la durata di due ore, "Nuovi modelli di consumo e di mobilità<br>a basso impatto ambient **dell'ambiente".**

**Verranno inoltre affrontate le conoscenze essenziali "Principi elaborazione testi", "Elementi di foglio elettronico", "Elementi di presentazione multimediale" relative all'Obiettivo "Tecnologie informatiche"**

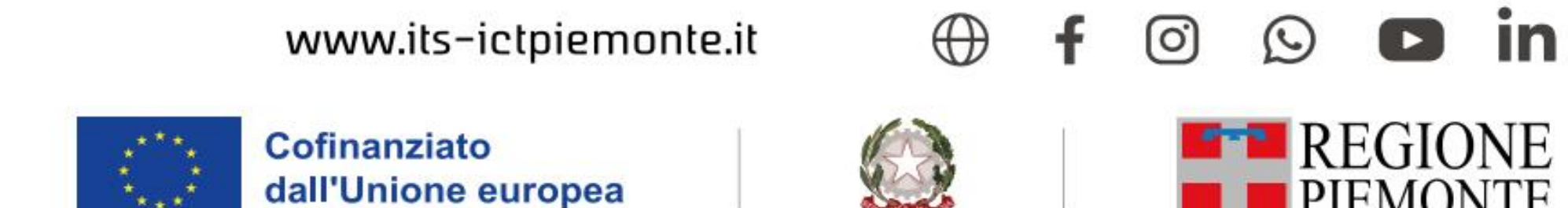

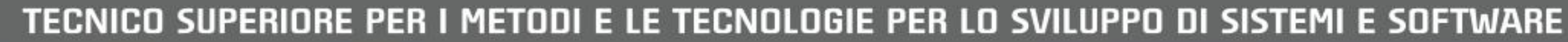

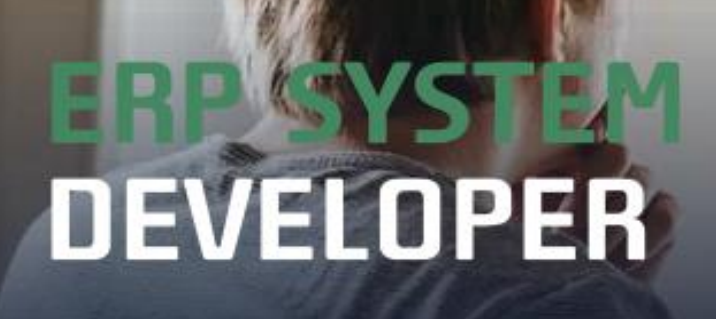

**COESIONE**<br>ITALIA 21-27

**PIEMONTE** 

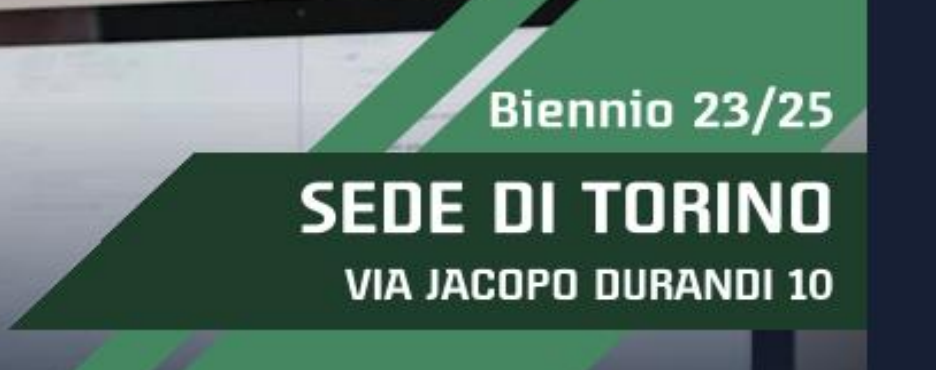

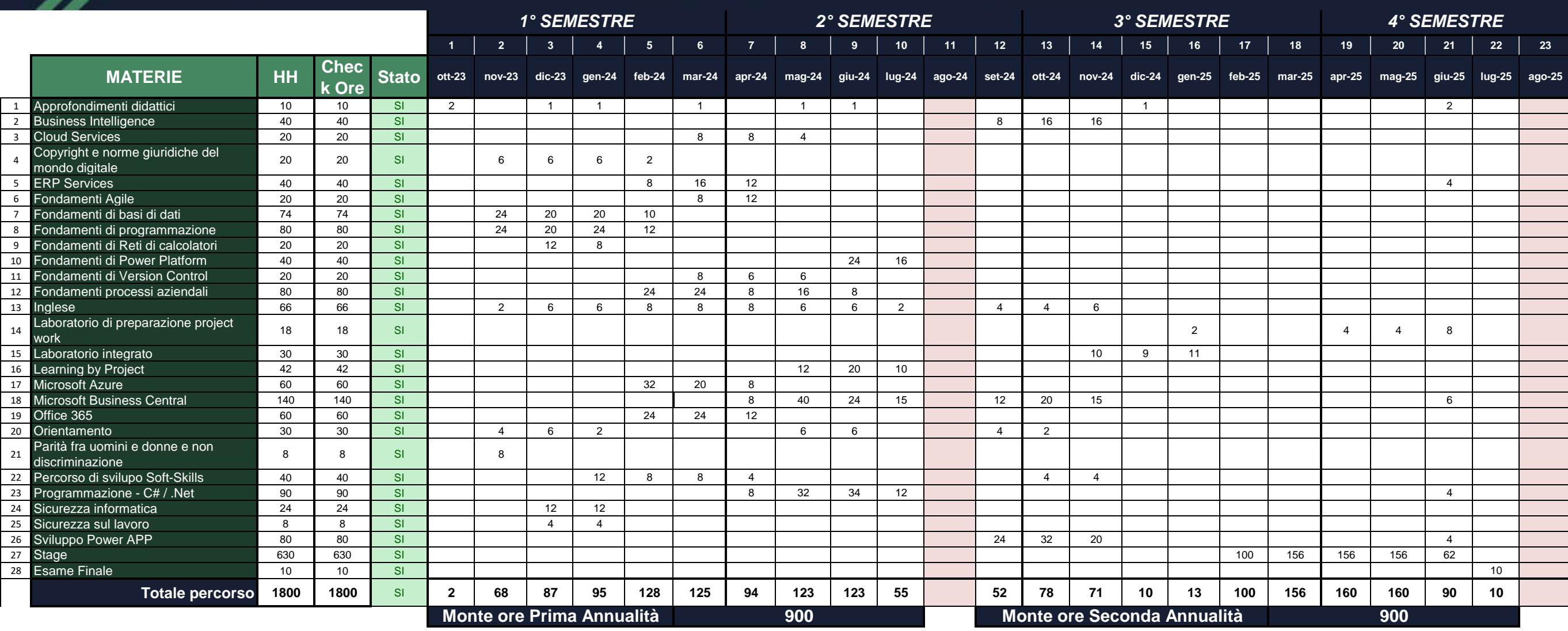

# REGIONE

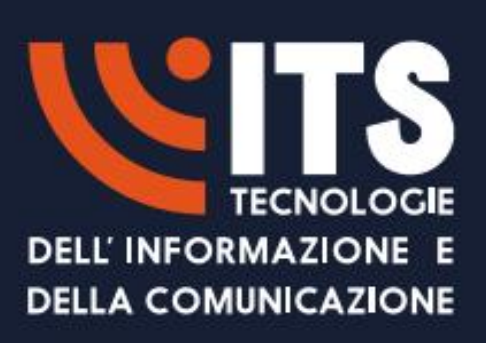